# GrooveWalrus Crack Free [Mac/Win] [Updated-2022]

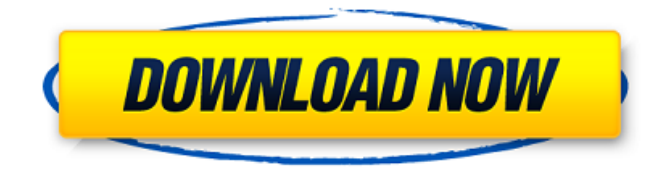

**GrooveWalrus Latest**

### -GrooveWalrus Crack Free

Download is a stand-alone music player with support for GrooveShark playlists (gshark://) and Last.fm music ( -A list of your playlists can be saved in a name and extension that you can change later on. -When you play a playlist (F2), GrooveWalrus For Windows 10 Crack checks how many times you played each track in that playlist. If

you have not played a track for X times, it shows a "sticky" header to remind you what that track was about. -Keyboard shortcuts can be used to play, stop and skip tracks. -The search dialog allows you to add all of your playlists to GrooveWalrus Crack Keygen and to search on Last.fm for new songs in your playlist

(last.fm://groovewalrus) -The search dialog also allows you to add all your Last.fm playlists and albums to GrooveWalrus and to search for tracks from them (last.fm://groovewalrus). -Set background images, background colors and skins for GrooveWalrus. -File browser allows to add songs from a folder and from a list of

albums. -Export all your GrooveShark playlists to HTML, PDF, or TXT. -Extend properties enables you to choose your player skin/background, including skins for the search dialog. -Snippets allows you to quickly access your Last.fm music, using pre-defined snippets. -One song per line enables you to have a screenshot of

the entire tracks info when you click on one of the Last.fm columns. -Share internet music enables you to share internetaccessible music to GrooveWalrus. -Easy to disable/enable GrooveWalrus! -The application is completely stand-alone: you don't need to install or run anything extra on your PC. Known issues

=========== · Google Chrome: · The column order for Last.fm columns is not completely fixed. The columns 'Last.fm ID' and 'Last.fm Artist' are not always shown in the correct order. · The First/Random column is only shown for Last.fm playlists. This is a bug in GrooveShark. · The floating buttons do not work right now. If

#### you have some

**GrooveWalrus Crack+ [Latest]**

Each day we get more addictive than the previous day, so there is nothing that will remind your visitors to visit your site, but you will learn something more than another moment, a reminder of its existence in the existence, because

Absolutely Free is similar to the Windows Media Player. It is a media player for playing mp3, wma, and other supported formats. It has a plug-in API and open source library that provides many useful functions. Check out MediaPro-FM. It is a powerful, multiplatform(Win/Mac/Linux) music-radio-streamer. It allows you

to listen to music on most of the popular internet radios in your operating system, from anywhere. Get lyrics, audio files and comments for the songs of your favorite bands. Lyrics are provided by Indeed.com and are automatically downloaded as you listen to the band. Lyrics are provided in English, French,

Spanish and Portuguese. If you are a band member and want to contribute your lyrics to be included in the database, please email us at paulo @ joecaffcaf.com.br. To be used as embedded player in internet pages. We also recommend to use this as external player in your own music player. Podcast Player is a standalone player for downloading

and playing podcasts. Quick and easy listening. Features: - Download all the files (even newer podcasts). - Easy to handle and easy to use. - Automatically detect the podcast format and select the best sound quality. - Supported various popular RSS platforms. - Help and FAQ. - Many variations. Many of the popular RSS feeds are available

for download and listening to on your computer. Some are rss2xml and some are rss2xmls. Others are just plain RSS which you can read in your favorite RSS reader. You can also listen to your favorite radio stations too. Stream and download over-the-air radio. Add any over-theair radio station (AM/FM) to your program and let it broadcast over

the net. Also, displays on-screen information about currently playing stations and what's coming up on the air. kpodPlus Player is a lightweight powerful music player for Windows.kpodPlus is a light-weight powerful music player for Windows. It supports various MP3, WMA, OGG, FLAC and WAV formats. Ipodsuite b7e8fdf5c8

GrooveWalrus is a stand-alone music player with GrooveShark and Last.fm support. You will be able to import GrooveShark playlists or to enjoy your Last.fm tracks. Here are the keyboard shortcut keys: · F1: previous song · F2: play · F3: stop · F4: next song · F5: save playlist ·

F6: load playlist · F7: toggle random · F8: toggle repeat · F9: volume down · F10: volume up · F11: mute volume · F12: next tab · CTRL+D: clear playlist · CTRL+R: resets the window position · CTRL+B: sets background to a random color  $\cdot$  CTRL+9: clears album names from playlist · CTRL+F: opens the search dialog

GrooveWalrus Description: A light music player with Last.fm support for playing your tracks, and listing Top Tracks, Friends and Last.fm stats. It has keyboard shortcuts similar to Winamp and will work on Macs too. You can move forward and backward through the playlist using the arrow keys on the keyboard. Another nice feature of

GroovWalrus is that it will detect if your music folder is on a networked server or not, and automatically download the latest versions of your tracks if they are not already on your disk. You will have to rename the "Music" folder to "Music\_on\_Network" on any computers on which you want GroovWalrus to work, however. To

synchronize your Last.fm stats and Top tracks with the GroovWalrus UI, you need to have a username and password for GroovWalrus. You will need to add your info by going to settings->About->Licence and provide your information. The GroovWalrus icon is located on the left side of your Mac's desktop, and the shortcut key is: CTRL+B. You

can click on the window to have a shortcut key displayed (F12) for the "Fullscreen" option, too. GroovWalrus Review: GroovWalrus is a light music player, with the music you play being added to your Last.fm top tracks or the GrooveShark playlist. It also shows you your friends' top songs and let's you edit the last.fm

## login information and

**What's New In GrooveWalrus?**

GrooveWalrus is a stand-alone music player with GrooveShark and Last.fm support. You will be able to import GrooveShark playlists or to enjoy your Last.fm tracks. Here are the keyboard shortcut keys: · F1: previous song · F2: play · F3: stop ·

F4: next song · F5: save playlist · F6: load playlist · F7: toggle random · F8: toggle repeat · F9: volume down · F10: volume up · F11: mute volume · F12: next tab · CTRL+D: clear playlist · CTRL+R: resets the window position · CTRL+B: sets background to a random color · CTRL+9: clears album names from playlist ·

CTRL+F: opens the search dialog GrooveWalrus Screenshot: GrooveWalrus Screenshot: GrooveWalrus Details: GrooveWalrus is a stand-alone music player with GrooveShark and Last.fm support. You will be able to import GrooveShark playlists or to enjoy your Last.fm tracks. Here are the keyboard shortcut keys: · F1:

previous song · F2: play · F3: stop · F4: next song · F5: save playlist · F6: load playlist · F7: toggle random · F8: toggle repeat · F9: volume down · F10: volume up · F11: mute volume · F12: next tab · CTRL+D: clear playlist · CTRL+R: resets the window position · CTRL+B: sets background to a random color  $\cdot$  CTRL+9: clears

album names from playlist · CTRL+F: opens the search dialog GrooveWalrus Screenshots: My.gdo g.log.txt.txt.txt.txt.txt.txt.txt.txt.txt.t xt.txt.txt.txt.txt.txt.txt.txt.txt.txt.txt.t xt.txt.txt.txt.txt.txt.txt.txt.txt.txt.txt.t xt.txt.txt.txt.txt.txt.txt.txt.txt.txt.txt.t xt.txt.txt.txt.txt.txt.txt.txt.

**System Requirements For GrooveWalrus:**

Minimum: OS: Windows Vista or Windows 7 (32-bit or 64-bit) Processor: Intel Core 2 Duo, 2.4 GHz (Single Core) Memory: 2 GB RAM Hard Drive: 25 GB free space Graphics: GeForce 7800/GeForce 7800 GTX DirectX: 9.0c Additional Notes: Preferred: Processor: Intel

# Core i5 Memory:

<https://www.physics.uci.edu/system/files/webform/DreamCoder-for-MySQL-Enterprise.pdf> <https://enigmatic-bayou-76886.herokuapp.com/delqadi.pdf> <https://theoceanviewguy.com/sonetto-iconpackager-crack/> <https://germanconcept.com/custom-calendar-crack-license-key/> <https://opagac-elearning.org/blog/index.php?entryid=4201> <https://www.candipipes.com/wp-content/uploads/2022/07/SmartFink.pdf> <https://www.joycedayton.com/sites/default/files/webform/Quick-Shell.pdf> [https://autorek.no/wp-content/uploads/2022/07/Islamic\\_Prayer\\_Times.pdf](https://autorek.no/wp-content/uploads/2022/07/Islamic_Prayer_Times.pdf) <https://stormy-badlands-07735.herokuapp.com/kalben.pdf> <https://smcs.ac.in/sites/default/files/webform/renewal2021/UpdateLinks.pdf> <https://churchillcat.com/wp-content/uploads/2022/07/aldohar.pdf> <https://supportingyourlocal.com/wp-content/uploads/2022/07/RusRoute.pdf> [https://www.greenipcore.com/wp-content/uploads/2022/07/AutoWorld\\_3D\\_Garage.pdf](https://www.greenipcore.com/wp-content/uploads/2022/07/AutoWorld_3D_Garage.pdf) <https://grandvenetianvallarta.com/open-menu-crack-x64/> <https://www.hajjproperties.com/advert/obj-import-for-inventor-free-download-latest-2022/> <https://fesalabs.com/dead-deer-crack-download/> <https://vincyaviation.com/virtual-print-engine-community-edition-crack/> <https://enigmatic-coast-10252.herokuapp.com/wharea.pdf> <https://cycloneispinmop.com/manageengine-supportcenter-plus/> <https://elearning.zonuet.com/blog/index.php?entryid=5094>